# **Week 13: The continuous GA**

## Robin T. Bye

## 25th April 2017

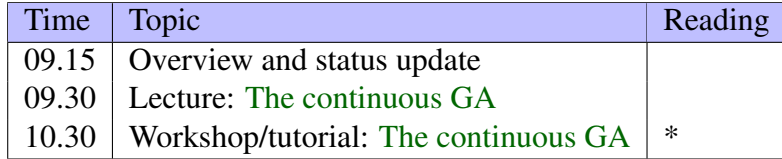

\* Please read and follow the instructions given in the workshop documents *before* coming to class!

Date for workshop: Tuesday 18 April

This PDF document is available in an HTML version at <http://www.hg.schaathun.net/FPIA/week13.html>

## **Contents**

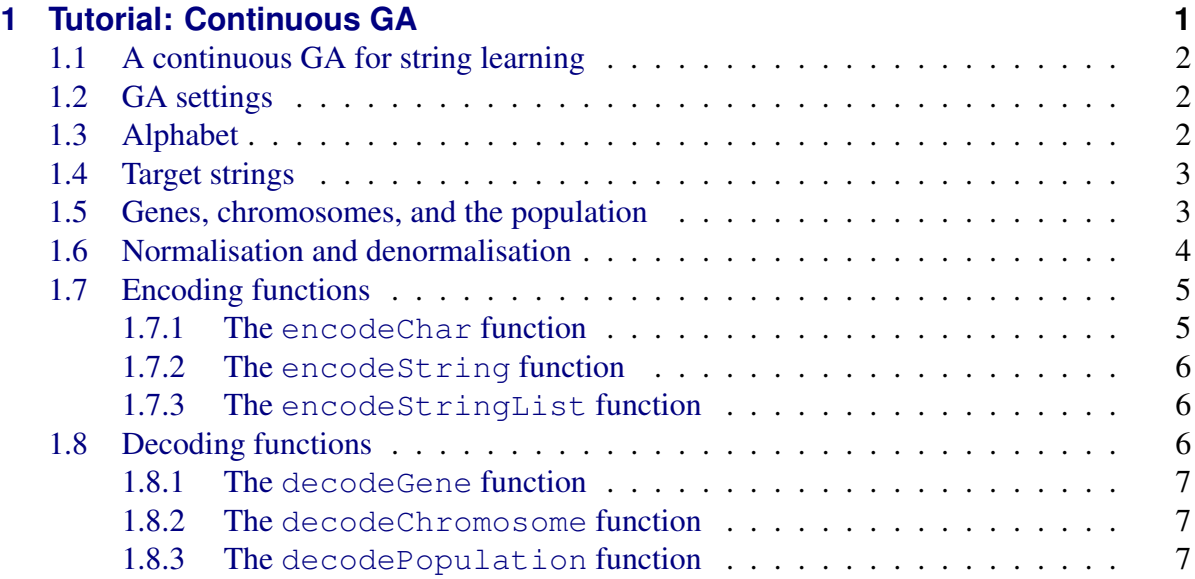

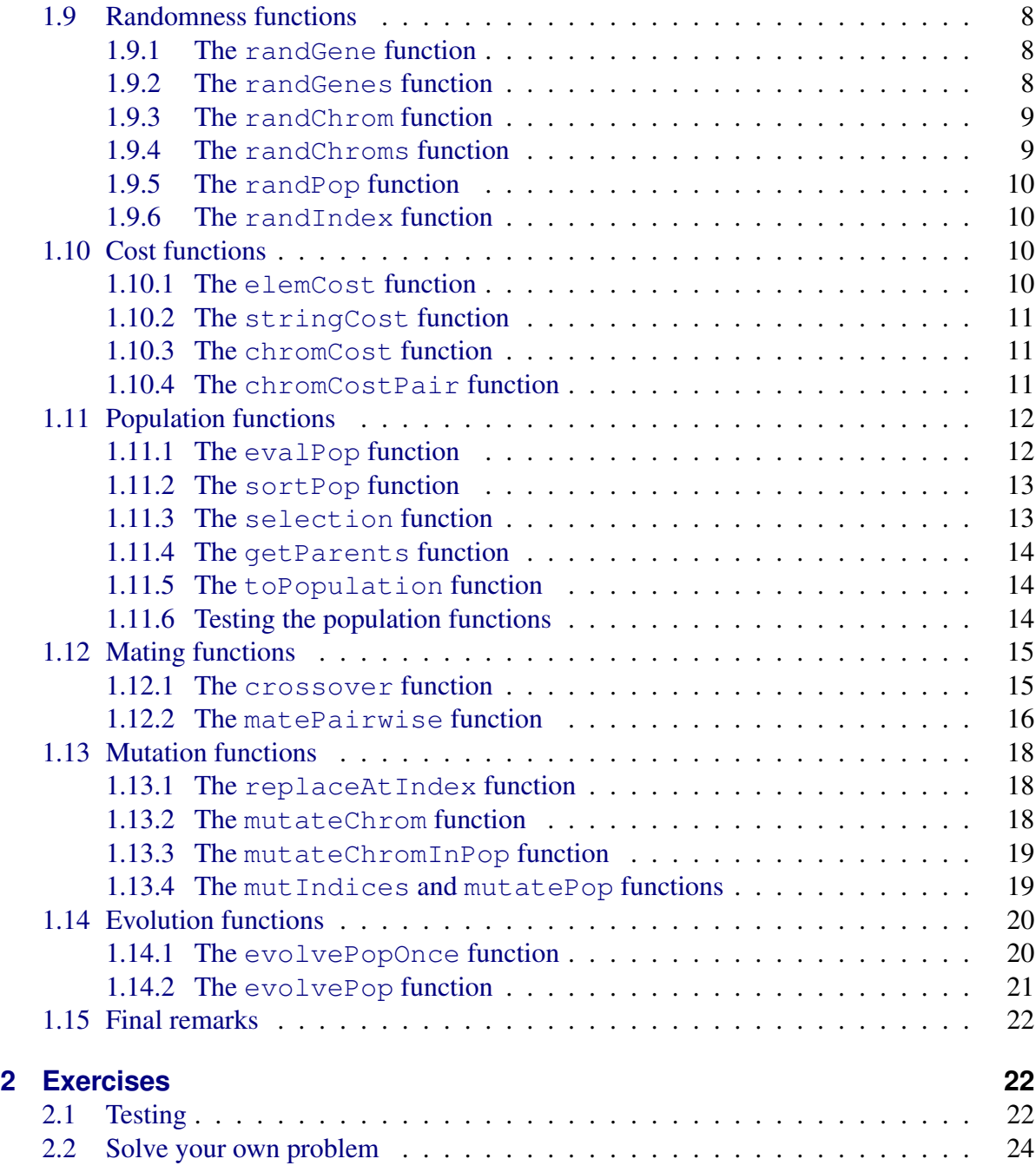

## <span id="page-1-0"></span>**1 Tutorial: Continuous GA**

In this tutorial, we will implement a continuous GA based on the binary GA that we implemented in the previous works. A lot of the binary GA code can be reused as is or just slightly modified, and also some code related to the binary encoding can simply be removed. Therefore, this tutorial will necessarily contain much of the same information as the tutorial on the binary GA.

To keep things simple, we will convert the binary GA that was able to learn strings into a continuous GA for doing the same thing. After having completed the tutorial, you should try to modify it so that it can be used to solve and optimise test functions such as those given in the appendix of Haupt  $&$  Haupt [\(2004\)](#page-24-1), which is available on Fronter.

## <span id="page-2-0"></span>**1.1 A continuous GA for string learning**

The purpose of this GA is to discover, or learn, a target string. To learn the target string, the GA will contain a population of candidate solutions (chromosomes) that represent strings. Each chromosome is a guess and can be evaluated and assigned a cost, where the cost should relate to the difference between the string it represents and the target string.

The GA can then evolve the population over several generations until one or more of the individuals in the population become the target string. Such individuals will have a cost of zero.

Note that this example is adapted from (and is slightly easier than) the song learning example in Chapter 4 of [Haupt & Haupt](#page-24-1) [\(2004\)](#page-24-1), where a GA is used to learn the song "Mary had a little lamb."

We begin by creating a module ContinuousGA.hs for our code:

```
module ContinuousGA where
```
## <span id="page-2-1"></span>**1.2 GA settings**

Before we proceed, it is useful to add some GA parameter settings to the top of our file so that they can easily be found and tweaked when we will test the GA later. We adopt the terminology used in class and in Haupt & Haupt and define the following parameters with some default settings:

```
1 numPop = 40 :: Int -- Population size (number of chromosomes)
2 xRate = 0.5 :: Double -- Selection rate
3 mutRate = 0.1 :: Double -- Mutation rate
4 numElite = 1 :: Int -- Number of elite chromosomes
s itMax = 1000 :: Int - Max number of iterations
```
## <span id="page-2-2"></span>**1.3 Alphabet**

The alphabet is the set of possible symbols, or characters, that can constitute a string. We store the alphabet as a string with 48 characters

<sup>1</sup> alphabet' = "abcdefghijklmnopqrstuvwxyz0123456789.,;:?!\_+-\*/ " :: **String**

Please note that the final character " " in alphabet' is the space character and must not be removed. Because we are using a continuous (real-valued) GA, we do not have to worry about binary encoding and padding the alphabet to make it have a length that is a power of 2.

## <span id="page-3-0"></span>**1.4 Target strings**

For testing and debugging purposes, we define a set of test strings:

```
1 s1, s2, s3, s4, s5, s6 :: String
2 s1 = "h"3 s2 = "abc"
4 s3 = "hello world!"5 s4 = "abc123..;"6 s5 = "descartes: cogito ergo sum"
7 56 = "2+2 is: 4, 2*2 is: 4; why is <math>\sqrt{\cot 22.2*2.2}</math> equal to 4.4?!s \text{ target} = s2
```
## <span id="page-3-1"></span>**1.5 Genes, chromosomes, and the population**

In the following, we will assume that a gene is a continuous real-valued variable normalised to the range [0, 1] and encodes a single character, and that a chromosome is a list of genes that encodes a string.

The number of characters in the target string is sometimes called the number of (encoding) variables, numVar:

<sup>1</sup> numVar = **length** target :: **Int** -- Number of characters (genes) in target

This number tells us how many genes are required in each chromosome.

Next, we need to know the number of chromosomes numKeep to keep between generations. This number is a fraction (the selection rate  $x$ Rate) of the population size numPop and should be rounded up to the nearest even number to simplify the mating procedure:

```
1 numKeep | numKeep'' > numPop = numPop - numPop 'mod' 2
2 | numKeep'' < 2 = 23 | otherwise = numKeep''
4 where numKeep'' = numKeep' + numKeep' 'mod' 2
5 numKeep' = ceiling $ xRate * fromIntegral numPop :: Int
```
For example, for numPop =  $40$  and  $x$ Rate =  $0.5$ , we get numKeep =  $20$ . Some cases are introduced for safety to ensure numKeep is always greater than or equal to 2, and always smaller than or equal to numPop.

We also need to determine the number of chromosomes to mutate, numMut, which is a fraction (the mutation rate mutRate) of the population size, and must be rounded up to nearest integer:

```
1 numMut = ceiling $ mutRate * fromIntegral numPop :: Int
```

```
For numPop = 40 and mutRate = 0.1, we get numMut = 4.
```
Finally, we define some type aliases for readability and debugging purposes:

```
1 type Gene = Double
2 type Chromosome = [Gene]
3 type Population = [Chromosome]
```
First of all, note that we possibly could have used an integer type such as Int for Gene, however, we want our GA to be general purpose and able to handle other problems where the variables will not be characters that can be represented by integers but real-valued numbers, e.g., to optimise the test functions in the appendix in [Haupt & Haupt](#page-24-1) [\(2004\)](#page-24-1).

Exercise: Experiment with different alphabets and different values for numPop, xRate, and mutRate and verify that numGene, numKeep, and numMut are calculated correctly by testing in the ghci.

## <span id="page-4-0"></span>**1.6 Normalisation and denormalisation**

The plan is to normalise the genes values to  $g_i \in [0, 1]$ , however, the characters in the alphabet can be represented as integers that corresponds to their position (index) in the alphabet. Hence, we need a normalise function to convert variable  $p_i$ , which is an integer in the range [0, length alphabet  $-1$ ], to a real-valued gene  $g_i$  in the range [0, 1], and likewise, a denormalise function to convert back from a gene to a variable value.

We begin by defining the constraints on variable values and gene values:

```
1 -- Variable constraints
2 pLo = 0.0 :: Double
3 pHi = fromIntegral $ length alphabet - 1 :: Double
4
5 -- Gene constraints
6 gLo = 0.0 :: Double
7 gHi = 1.0 :: Double
```
To normalise a variable p in the range  $[p_{low}, p_{high}]$  to a range  $[q_{low} = 0, q_{high} = 1]$ , we can use the following formula:

$$
p_{\text{norm}} = \left(p_{\text{low}} + \frac{p - p_{\text{low}}}{p_{\text{high}} - p_{\text{low}}}\right) \left(g_{\text{high}} - g_{\text{low}}\right) + g_{\text{low}} \tag{1}
$$

which simplifies to

$$
p_{\text{norm}} = p_{\text{low}} + \frac{p - p_{\text{low}}}{p_{\text{high}} - p_{\text{low}}}
$$
 (2)

for  $g_{\text{low}} = 0$  and  $g_{\text{high}} = 1$ .

The normalise function becomes

```
1 -- Normalise a variable to range [gLo, gHi] with safety checks
2 normalise :: Double -> Double
3 normalise p = p'
4 where p' | normalise' p < gLo = gLo
5 | normalise' p > gHi = gHi
6 | otherwise = normalise' p
8 -- Normalise a variable to range qLo, qHil, unsafe
9 normalise' :: Double -> Double
10 normalise' p = pnorm * (gHi - gLo) + gLo11 where pnorm = pLo + (p - pLo) / (pHi - pLo)
```
where we add some cases for safety to ensure that the normalised variable  $p_{\text{norm}}$  stays within the limits of  $[g_{low} = 0, g_{high} = 1].$ 

The denormalise function becomes

```
1 denormalise :: Double -> Double
2 denormalise pNorm = pNorm * (pHi - pLo) + pLo
```
### <span id="page-5-0"></span>**1.7 Encoding functions**

We need a function encodeString to encode a string as a Chromosome. This means that if we have another function encodeChar that can encode a single character as a Gene, we can just map that function over a string, which is a list of characters, in order to obtain the encoded Chromosome. In addition, it will likely prove useful to have a function encodeStringList that can encode a list of strings as a Population.

#### <span id="page-5-1"></span>**1.7.1 The encodeChar function**

Let us begin with defining the encodechar function:

```
1 -- Encode a single character as a gene
2 encodeChar :: Char -> Gene
3 encodeChar c = normalise $ fromIntegral $ stripMaybe index
4 where index = elemIndex c alphabet
5 stripMaybe (Just index) = index
6 stripMaybe (Nothing) = error $ "elemIndex returned Nothing. " ++
7 "A character is not in the alphabet!"
```
Given a character c, the function should return a normalised gene that corresponds to the character's index in alphabet.

A convenient function to determine the index of an element in a list is elemIndex, which is part of the Data.List library:

<sup>1</sup> **import** Data.**List** (**elemIndex**)

Its type signature is given by elemIndex :: Eq a => a -> [a] -> Maybe Int Therefore, we will need to "strip" the Just from the return value. which is done by the helper function stripMaybe.

We can test the encodeChar function in the interpreter:

```
1 *ContinuousGA> encodeChar 'a'
2\sqrt{0.0}3 *ContinuousGA> encodeChar 'b'
4 2.127659574468085e-2
5 *ContinuousGA> encodeChar '/'
6 0.9787234042553191
```
#### <span id="page-6-0"></span>**1.7.2 The encodeString function**

The encodeString function is simple enough:

```
1 encodeString :: String -> Chromosome
2 encodeString = map encodeChar
```
We just map encodechar over a list of characters (a string) to obtain a list of encoded genes, or a Chromosome.

We can test the function in ghci:

```
1 *ContinuousGA> encodeString "abc"
2 [0.0,2.127659574468085e-2,4.25531914893617e-2]
```

```
3 *ContinuousGA> encodeString "*/ "
```

```
4 [0.9574468085106383,0.9787234042553191,1.0]
```
#### <span id="page-6-1"></span>**1.7.3 The encodeStringList function**

The encodeStringList function is just as simple:

```
1 encodeStringList :: [String] -> Population
2 encodeStringList = map encodeString
```
The output in ghci for a list of two test strings yields

```
1 *ContinuousGA> encodeStringList ["ab","*/"]
2 [[0.0,2.127659574468085e-2],[0.9574468085106383,0.9787234042553191]]
```
Exercise: What happens if one of the encoding functions above encounter a character not in alphabet?

## <span id="page-7-0"></span>**1.8 Decoding functions**

In addition to encoding functions, we also need decoding functions able to convert back from normalised genes to characters in alphabet.

#### <span id="page-7-1"></span>**1.8.1 The decodeGene function**

we define a decodeGene function that converts a Gene to an index (a decimal number) and then accesses the character at the index position in alphabet using the !! function:

```
1 decodeGene :: Gene -> Char
2 decodeGene g = \text{alphabet}!!idx
3 where idx = round $ denormalise g
```
Example usage in ghci:

```
1 *ContinuousGA> decodeGene 0.0
2' a'3 *ContinuousGA> decodeGene 0.01
4' a'5 *ContinuousGA> decodeGene 0.02
6 'b'
7 *ContinuousGA> decodeGene 0.98
8'9 *ContinuousGA> decodeGene 0.99
10 \prime \prime11 *ContinuousGA> decodeGene 1.0
12 \prime \prime
```
**Exercise:** What happens if a gene is outside the range  $[0, 1]$ ?

#### <span id="page-7-2"></span>**1.8.2 The decodeChromosome function**

To decode a Chromosome, we just map the decodeGene function over it to obtain the corresponding string of characters:

```
1 decodeChromosome :: Chromosome -> String
2 decodeChromosome = map decodeGene
```
#### Here is an example in ghci:

```
1 *ContinuousGA> let band = encodeString "ac/dc"
2 *ContinuousGA> band
3 [0.0,4.25531914893617e-2,0.9787234042553191,6.382978723404255e-2,4.25531914893617e-2]
4 *ContinuousGA> decodeChromosome band
5 "ac/dc"
```
#### <span id="page-8-0"></span>**1.8.3 The decodePopulation function**

It is also convenient to have a function able to decode an entire Population of chrosomoses to a list of decoded strings. For this, we just map the decodeChromosome function over the population list of chromosomes:

```
1 decodePopulation :: Population -> [String]
2 decodePopulation = map decodeChromosome
```
Example functionality in ghci:

```
1 *ContinuousGA> let pop = encodeStringList ["ac/dc","heavy","rock!"]
2 *ContinuousGA> pop
3 [[0.0,4.25531914893617e-2, ...],
4 [0.14893617021276595, ...],
5 [0.3617021276595745, ...]]
6 *ContinuousGA> decodePopulation pop
7 ["ac/dc","heavy","rock!"]
```
## <span id="page-8-1"></span>**1.9 Randomness functions**

Randomness is vital for a GA, e.g., to create a random initial population, a random crossover point, a random mutation, and so on. We will use two functions from the System.Random library to implement the functions we need for randomness, namely StdGen and randomR:

```
1 import System.Random (StdGen, randomR)
```
It will be convenient to have functions for generating random genes, chromosomes, and populations; and also for generating a random index (e.g., a crossover point) in a list.

Note that the reason we also return a StdGen in many or most of the functions dealing with randomness is so that we can repeatedly apply them, e.g., in a genetic evolution. In such cases, we need to pass on a StdGen for the next function calls.

#### <span id="page-8-2"></span>**1.9.1 The randGene function**

The randGene function generates a random number of type Gene in the range  $[g_{low}, g_{high}]$ :

```
1 randGene :: StdGen -> (Gene, StdGen)
2 randGene q = (value, q')3 where (value, g') = randomR (gLo, gHi) g
```
#### <span id="page-8-3"></span>**1.9.2 The randGenes function**

The randGenes function uses the randGene function to generate a list of random genes with length n:

```
1 -- Create a list with n random genes
2 randGenes :: Int -> StdGen -> ([Gene], StdGen)
3 randGenes 0 g = ([], g)
4 randGenes n q =
5 let (value, g') = randGene g
6 (restOfList, q'') = randGenes (n-1) q'
7 in (value:restOfList, g'')
```
For convenience, we also implement a version of this function, randGene', that does not return StdGen:

```
1 -- Create a list with n random genes, do not return StdGen
2 randGenes' :: Int -> StdGen -> [Gene]
3 randGenes' n g = take n $ randomRs (gLo, gHi) g
```
#### <span id="page-9-0"></span>**1.9.3 The randChrom function**

The randChrom and randChrom' functions are identical to randGenes and randGenes', respectively, except that they return a Chromosome instead of a list of genes [Gene]:

```
1 -- Random chromosome with n genes
2 randChrom :: Int -> StdGen -> (Chromosome, StdGen)
3 randChrom n g = randGenes n g
4
5 -- Random chromosome with n genes, do not return StdGen
6 randChrom' :: Int -> StdGen -> Chromosome
7 randChrom' n g = randGenes' n g
```
#### <span id="page-9-1"></span>**1.9.4 The randChroms function**

The randChroms function uses the randChrom function to generate a list of cn random chromosomes, each with length qn:

```
1 -- Create a list with cn random chromosomes with gn genes
2 randChroms :: Int -> Int -> StdGen -> (Population, StdGen)
3 randChroms 0 g = ([1, g)]4 randChroms cn qn q =
5 let (value, g') = randChrom gn g
6 (restOfList, q') = randChroms (cn-1) qn q'7 in (value:restOfList, g'')
```
Again, we can also define a randChrom' function that does the same thing as randChrom but does not return at StdGen:

```
1 randChroms' :: Int -> Int -> StdGen -> Population
2 randChroms' cn gn g = chunksOf gn values
3 where values = randGenes' (cn * gn) g
```
This function requires the use of the function chunksOf in the Data.List.Split library:

<sup>1</sup> **import** Data.**List**.Split (chunksOf)

That is, we first generate a large list of  $cn \times qn$  genes, and then we split that list into a list of sublists, each of length gn.

#### <span id="page-10-0"></span>**1.9.5 The randPop function**

The randPop function is just a special case of the randChroms function that generates a list of  $cn = numPop$  random chromosomes, each with  $gn = numVar$  genes:

```
1 -- Random population with numPop chromosomes with numVar genes
2 randPop :: StdGen -> (Population, StdGen)
3 randPop = randChroms numPop numVar
```
And again, we can also define a randPop' function that does not return a StdGen if we want to:

```
1 -- Random population with numPop chromosomes with numVar genes,
2 -- do not return StdGen
3 randPop' :: StdGen -> Population
4 randPop' = randChroms' numPop numVar
```
### <span id="page-10-1"></span>**1.9.6 The randIndex function**

Finally, the randIndex function returns a random index of a list xs of length n in the closed interval  $[0, n - 1]$ :

```
1 -- Random index in a chromosome
2 randIndex :: StdGen -> [a] -> (Int, StdGen)
3 randIndex q xs = (ind, q')
      where (ind, <math>g' = randomR</math> (0, length <math>xs - 1</math>) g
```
## <span id="page-10-2"></span>**1.10 Cost functions**

Before we proceed with implementing the core of the GA, namely operations such as selection, mating, mutation, and evolution, we need functions to evaluate the cost of chromosomes.

#### <span id="page-10-3"></span>**1.10.1 The elemCost function**

We begin with the elemCost function, which has the type signature elemCost ::  $(Eq a) \Rightarrow a \Rightarrow a \Rightarrow Int$ The function compares two elements or items of comparable generic type a belonging to the typeclass Eq and returns a cost of zero if they are equal or a cost of one if they are unequal:

```
1 -- Compare two inputs and return zero if equal, 1 otherwise
2 elemCost a b | a == b = 0
3 | otherwise = 1
```
We can then use elemCost together with zipWith to find the accumulated cost of two lists of elements, e.g., a gene or a string.

Some examples of usage in ghci include:

```
1 *ContinuousGA> elemCost 5 13
2 1
3 *ContinuousGA> elemCost 1 1
4\Omega5 *ContinuousGA> elemCost 'a' 'b'
6 \, 17 *ContinuousGA> elemCost 'a' 'c'
8 1
9 *ContinuousGA> elemCost 'a' 'a'
10 0
```
#### <span id="page-11-0"></span>**1.10.2 The stringCost function**

The stringCost function is implemented by zipping together two lists of characters (two strings) with the elemCost function and summing the result:

```
1 - Sum the number of unequal chars, char by char, of two strings
2 stringCost :: String -> String -> Int
3 stringCost s1 s2 = sum $ zipWith elemCost s1 s2
```
Example usage in ghci:

 $1 \times$ ContinuousGA> let s1 = "ac/dc"  $2 \times \text{Continuous}$ GA> let s2 = "ac\*dc" <sup>3</sup> \*ContinuousGA> stringCost s1 s2 <sup>4</sup> 1

#### <span id="page-11-1"></span>**1.10.3 The chromCost function**

The chromCost function uses the stringCost function to compare a target string with the string decoded from a chromosome:

```
1 -- Sum the number of incorrect characters in a chromosome
2 chromCost :: String -> Chromosome -> Int
3 chromCost target c = stringCost target (decodeChromosome c)
```
Example usage in ghci:

```
1 *ContinuousGA> let c = encodeString s2
2 *ContinuousGA> chromCost s1 c
3 1
```
#### <span id="page-12-0"></span>**1.10.4 The chromCostPair function**

As we shall see later, it is convenient to store the evaluated cost of a chromosome together with the chromosome itself in a tuple. For example, if we have a population of such tuples, we can sort it in increasing order of cost (ranking), which is necessary for selection, where we typically want to select better chromosomes before worse ones.

We therefore define a new type

```
1 type ChromCost = (Int, Chromosome)
```
Next, we define a chromCostPair function to construct such tuples:

```
1 chromCostPair :: String -> Chromosome -> ChromCost
2 chromCostPair target c = (chromCost target c, c)
```
Note that we use the target string representation as an input to the function instead of its chromosome representation that we used when we defined the function for the binary GA.

Using the variables defined above, we can test the function in  $q$ hci:

```
1 *ContinuousGA> chromCostPair s1 c
2 (1,[0.0,4.25531914893617e-2,0.9574468085106383,6.382978723404255e-2,4.25531914893617e-2])
```
The first part of the tuple is the cost of chromosome  $\circ$ , that is, the number of characters in the decoded string that c represents that differ from the target string s1. The second part of the tuple is the chromosome c itself.

### <span id="page-12-1"></span>**1.11 Population functions**

We now turn our attention to some functions dealing with an entire population of chromosomes. The functions below are used to evaluate the cost of each chromosome in a population (evalPop); to sort a population in increasing order of cost (sortPop); to select chromosomes apart from elite chromosomes to keep for next generation and to use for mating (selection); get a list of chromosomes to be used as parents for mating (getParents); and to convert a list of (cost, chromosome) pairs, [ChromCost], to type Population.

#### <span id="page-12-2"></span>**1.11.1 The evalPop function**

The evalPop function evaluates all of the chromosomes in a population by comparing the decoded chromosomes (strings) with a target string and returns list of ChromCost. This is accomplished by mapping the partial function chromCostPair target over the population. This is an example of partial function application, where we call a function with too few parameters and get back a partially applied function, that is, a function that takes as many parameters as we left out.

```
1 evalPop :: String -> Population -> [ChromCost]
```
<sup>2</sup> evalPop target = **map** (chromCostPair target)

Example usage in ghci:

```
1 *ContinuousGA> let target = "ac/dc"
2 \times \text{ContinuousGA} > 1et s1 = "ac*dc"
3 *ContinuousGA> let s2 = "hello"
4 *ContinuousGA> let s3 = "a1234"
5 \times \text{ContinuousGA} > let s4 = \text{Mac}/dc6 *ContinuousGA> let pop = encodeStringList [s1,s2,s3,s4]
7 *ContinuousGA> let popEvaluated = evalPop target pop
8 *ContinuousGA> popEvaluated
9 [(1, [0.0, 4.25531914893617e-2, \ldots]),10 (5, [0.14893617021276595, 8.51063829787234e-2, ...]),
11 (4, [0.0, 0.574468085106383, 0.5957446808510638, ...]),
12 \left(0, [0.0, 4.25531914893617e-2, 0.9787234042553191, \ldots] \right)
```
#### <span id="page-13-0"></span>**1.11.2 The sortPop function**

To sort a population, we can use the sort function from the Data.List library. We therefore add sort to our import statement:

```
1 import Data.List (elemIndex, sort)
```
The sort Pop function is then implemented simply as

<sup>1</sup> sortPop :: [ChromCost] -> [ChromCost] <sup>2</sup> sortPop pop = **sort** pop

Note that this works because when given a list of tuples (ChromCost is a (cost, chromosome) pair, or tuple), sort sorts the list by the first element of the tuples, namely the cost.

Of course, we could have used sort directly, however, implementing sortPop ensures correct types so it adds some safety to our code.

Example usage in  $q$ hci using the evaluated population above:

```
1 *ContinuousGA> sortPop popEvaluated
2 [(0, [0.0, 4.25531914893617e-2, \ldots ]),3 (1, [0.0, 4.25531914893617e-2, 0.9574468085106383, ...])(4, [0.0, 0.574468085106383, 0.5957446808510638, ...])5 \quad (5, [0.14893617021276595, 8.51063829787234e-2, \ldots]) ]
```
### <span id="page-13-1"></span>**1.11.3 The selection function**

In addition to numElite elite chromosomes, a number of other chromosomes must be kept in the population for the next generation and also serve the role as parents for mating. There

are several ways to select such chromosomes, including roulette wheel selection, tournament selection, random selection, etc. Here, we just take a fraction xRate (called the selection rate) of a sorted (ranked) population. The total number of elite chromosomes plus selected chromosomes should equal numKeep. A possible implementation of a selection function is given below:

```
selection :: [ChromCost] -> [ChromCost]
2 selection pop = take (numKeep - numElite) $ drop numElite pop
```
#### <span id="page-14-0"></span>**1.11.4 The getParents function**

The getParents function returns the chromosomes to keep in the population for the next generation and to serve as parents. These chromosomes consists of the numElite best chromosomes in the population plus some chromosomes that are selected using the selection function above.

```
1 getParents :: [ChromCost] -> [ChromCost]
2 getParents pop = (take numElite pop) ++ selection pop
```
#### <span id="page-14-1"></span>**1.11.5 The toPopulation function**

For some of the genetic operations dealing with the population, it may be convenient not to have to handle a list of (cost, chromosome) pairs but just a list of chromosomes. We therefore define a function toPopulation to perform a conversion of a list of ChromCost to Population:

```
1 toPopulation :: [ChromCost] -> Population
2 toPopulation [] = []
3 toPopulation ((cost,chrom) : pop) = chrom : toPopulation pop
```
#### <span id="page-14-2"></span>**1.11.6 Testing the population functions**

We can test the population functions in  $qhc$ . First, we set the GA parameters in the module that will affect the functions:

```
1 numPop = 8 :: Int -- Population size (number of chromosomes)
2 xRate = 0.5 :: Double -- Selection rate
3 numElite = 2 :: Int -- Number of elite chromosomes
```
That is, we will play with a population of numPop  $=$  8 chromosomes, keep numKeep  $=$ 4 chromosomes, of which numElite  $== 2$  shall be elite chromosomes.

In ghci, we do the following:

```
1 *ContinuousGA> let stringList = ["cde", "klm", "123", "*/
2 ", "bbb", "abb", "aab", "aah"]
3 *ContinuousGA> let targetString = "aah"
4 *ContinuousGA> let pop = encodeStringList stringList
5 *ContinuousGA> let sortedPop = sortPop $ evalPop targetString pop
6 *ContinuousGA> sortedPop
7 (0, [0.0, 0.0, 0.14893617021276595]),
  (1, [0.0, 0.0, 2.127659574468085e-2])9 (2, [0.0, 2.127659574468085e-2, 2.127659574468085e-2]),10 \quad (3, [2.127659574468085e-2, 2.127659574468085e-2, 2.127659574468085e-2]),11 \quad (3, [4.25531914893617e-2, 6.382978723404255e-2, 8.51063829787234e-2]),12 (3,[0.2127659574468085,0.23404255319148937,0.2553191489361702]),
13 (3,[0.574468085106383,0.5957446808510638,0.6170212765957447]),
14 (3,[0.9574468085106383,0.9787234042553191,1.0])]
15 *ContinuousGA> let selectedChroms = selection sortedPop
16 *ContinuousGA> selectedChroms
17 [(2,[0.0,2.127659574468085e-2,2.127659574468085e-2]),
18 (3,[2.127659574468085e-2,2.127659574468085e-2,2.127659574468085e-2])]
```
That is, the selectedChroms are the third and fourth chromosome in the sorted population, because the selection function ignores the first numElite  $=$  2 chromosomes and takes the next two chromosomes so that the total is equal to numKeep  $= 4$ .

Next, we can use the getParents function to complete the selection process, leaving us with the top four chromosomes:

```
1 *ContinuousGA> let parents = getParents sortedPop
2 *ContinuousGA> parents
3 [(0, [0.0, 0.0, 0.14893617021276595]),
4(1, [0.0, 0.0, 2.127659574468085e-2])5 (2, [0.0, 2.127659574468085e-2, 2.127659574468085e-2])6 (3, [2.127659574468085e-2, 2.127659574468085e-2, 2.127659574468085e-2])
```
If we are curious which strings these chromosomes correspond to, we can use the function toPopulation to convert from a [ChromCost] list to a Population, and then decode the population:

```
1 *ContinuousGA> let parentsAsPop = toPopulation parents
2 *ContinuousGA> decodePopulation parentsAsPop
3 ["aah","aab","abb","bbb"]
```
## <span id="page-15-0"></span>**1.12 Mating functions**

We are finally ready to begin implementing the core components of the GA, namely mating, mutation, and evolution. We begin with two function required for mating, the single point crossover function and the matePairwise function.

#### <span id="page-16-0"></span>**1.12.1 The crossover function**

The function crossover is used for mating with single point crossover:

```
1 crossover :: Int -> Chromosome -> Chromosome -> Population
2 crossover cp ma pa = [take cp ma ++ drop cp pa, take cp pa ++ drop cp ma]
```
Given a crossover point  $cp$ , a mother chromosome ma, and a father chromosome pa, it returns two offspring, where one consists of the genes in ma and pa before and after cp, respectively, and the other consists of the remaining genes from ma and pa.

Example usage in ghci:

```
1 \timesContinuousGA> let s1 = "abcd"
2 \times \text{ContinuousGA} > \text{let } s2 = \text{"efgh"}3 *ContinuousGA> let c1 = encodeString s1
4 *ContinuousGA> let c2 = encodeString s2
5 *ContinuousGA> c1
6 [0.0, 2.127659574468085e-2, 4.25531914893617e-2, 6.382978723404255e-2]7 *ContinuousGA> c2
8 [8.51063829787234e-2,0.10638297872340426,0.1276595744680851,0.14893617021276595]
9 *ContinuousGA> crossover 0 c1 c2
10 [[8.51063829787234e-2,0.10638297872340426,0.1276595744680851,0.14893617021276595],
11 \quad [0.0, 2.127659574468085e-2, 4.25531914893617e-2, 6.382978723404255e-2]12 *ContinuousGA> crossover 1 c1 c2
13 [[0.0,0.10638297872340426,0.1276595744680851,0.14893617021276595],
  14 [8.51063829787234e-2,2.127659574468085e-2,4.25531914893617e-2,6.382978723404255e-2]]
15 *ContinuousGA> crossover 2 c1 c2
16 [[0.0,2.127659574468085e-2,0.1276595744680851,0.14893617021276595],
17 [8.51063829787234e-2,0.10638297872340426,4.25531914893617e-2,6.382978723404255e-2]]
18 *ContinuousGA> crossover 3 c1 c2
19 [[0.0,2.127659574468085e-2,4.25531914893617e-2,0.14893617021276595],
20 [8.51063829787234e-2,0.10638297872340426,0.1276595744680851,6.382978723404255e-2]]
21 *ContinuousGA> crossover 4 c1 c2
22 [[0.0,2.127659574468085e-2,4.25531914893617e-2,6.382978723404255e-2],
23 [8.51063829787234e-2,0.10638297872340426,0.1276595744680851,0.14893617021276595]]
```
We observe that for  $cp = 0$ , we just clone the parents, as also happens for  $cp$  greater than 4. Otherwise, for cp equal to 1, 2, or 3, the offspring is created by a crossover point after gene number 1, 2, or 3, respectively.

#### <span id="page-16-1"></span>**1.12.2 The matePairwise function**

There are many ways to choose which chromosomes should mate to create offspring, e.g., we could randomly draw a mother and a father chromosome from a subpopulation consisting of the numKeep best chromosomes in a population. Here, we simply use pairwise mating in a recursive function called matePairwise, where chromosomes 1 and 2 mate, chromosomes 3 and 4 mate, and so forth. The resulting offspring is returned as a Population together with a StdGen, both in a tuple. The function requires several standard PRNGs. For this, we add the split function that comes with the System.Random library in our import:

```
1 import System.Random (StdGen, randomR, split, mkStdGen)
```
The implementation of matePairwise is given below:

```
1 matePairwise :: StdGen -> Population -> (Population, StdGen)
2 matePairwise g [] = ([], g)
3 matePairwise q [ma] = ([ma], q)4 matePairwise g (ma:pa:cs) = (offspring ++ fst (matePairwise g' cs), g'')
5 where (g', g'') = split g
\mathfrak{g} (g''', _) = split g''
7 cp = fst $ randIndex g''' ma
           offspring = crossover cp ma pa
```
The two base cases say that an empty population should just return the empty list, and if the population only have a single chromosome, we should just clone it. The general case generates a random crossover point cp using the randIndex function and then calls the single point crossover function with cp and the first two chromosomes in the population to create two offspring. It then recursively repeats the process on the remainder of the population.

Example usage in ghci:

```
1 *ContinuousGA> let stringList =
2 ["abcd","efgh","ijkl","mnop","qrst","uvwx","yz12","3456"]
3 *ContinuousGA> let pop = encodeStringList stringList
4 *ContinuousGA> pop
5 [[0.0,2.127659574468085e-2,4.25531914893617e-2,6.382978723404255e-2],
6 [8.51063829787234e-2,0.10638297872340426,0.1276595744680851,0.14893617021276595],
7 [0.1702127659574468,0.19148936170212766,0.2127659574468085,0.23404255319148937],
8 [0.2553191489361702,0.2765957446808511,0.2978723404255319,0.3191489361702128],
9 [0.3404255319148936, 0.3617021276595745, 0.3829787234042553, 0.40425531914893614]10 [0.425531914893617,0.44680851063829785,0.46808510638297873,0.48936170212765956],
11 [0.5106382978723404,0.5319148936170213,0.574468085106383,0.5957446808510638],
12 [0.6170212765957447,0.6382978723404256,0.6595744680851063,0.6808510638297872]]
13 *ContinuousGA> let (newPop, q') = matePairwise (mkStdGen 99) pop
14 *ContinuousGA> newPop
15 [[0.0,2.127659574468085e-2,4.25531914893617e-2,0.14893617021276595],
16 [8.51063829787234e-2,0.10638297872340426,0.1276595744680851,6.382978723404255e-2],
17 [0.2553191489361702,0.2765957446808511,0.2978723404255319,0.3191489361702128],
18 [0.1702127659574468,0.19148936170212766,0.2127659574468085,0.23404255319148937],
19 [0.3404255319148936,0.44680851063829785,0.46808510638297873,0.48936170212765956],
20 [0.425531914893617,0.3617021276595745,0.3829787234042553,0.40425531914893614],
21 [0.5106382978723404,0.5319148936170213,0.6595744680851063,0.6808510638297872],
22 [0.6170212765957447,0.6382978723404256,0.574468085106383,0.5957446808510638]]
23 *ContinuousGA> decodePopulation newPop
24 ["abch","efgd","mnop","ijkl","qvwx","urst","yz56","3412"
```
We observe that the crossover point for chromosomes 1 and 2 in pop was after the third gene; for chromosomes 3 and 4 it was after the fourth gene (cloning); for chromosomes 5 and 6 it was after the first gene; and for chromosomes 7 and 8 it was after the second gene.

Note that if we do not want to allow cloning, we could limit the randIndex function to always return a random index smaller than the lenght of the chromosome.

### <span id="page-18-0"></span>**1.13 Mutation functions**

Mutation involves changing a gene value to a new random value limited to  $g_{\text{low}}$  and  $g_{\text{high}}$ . The fraction (mutation rate) of chromosomes in the population that should mutate is called mutRate, and corresponds to the integer numMut. For example, for a population size of numPop == 100 and a mutation rate of mutRate ==  $0.1$ , the number of chromosomes to mutate would be numMut  $== 10$ .

The necessary mutation functions are given below.

#### <span id="page-18-1"></span>**1.13.1 The replaceAtIndex function**

If we have a gene variable, or a list of genes (a chromosome), we cannot just change (overwrite) it as we likely would do in an imperative language, since data variables in a purely functional language like Haskell are immutable (they cannot change once defined). Instead, we must copy the data we need and put it together in a new data structure or variable. We therefore implement a helper function that can replace an item in a list at a particular index, namely the replaceAtIndex function below:

 $replaceAtIndex$ :  $Int \rightarrow a \rightarrow [a] \rightarrow [a]$ <sup>2</sup> replaceAtIndex n item ls = as ++ (item:bs) **where** (as, (b:bs)) = **splitAt** n ls

This function uses the splitAt function available in Prelude (so no need to import it) to split the list  $\text{ls}$  at the position n into two sublists as and (b:bs), where as are the first n elements in  $\text{ls}, \text{and } (\text{b:bs})$  are the remainding elements. The element b is then replaced with item and the pieces are put together again using the  $++$  function.

Example usage in ghci:

```
1 *ContinuousGA> replaceAtIndex 5 99 [0, 1, 2, 3, 4, 5, 6, 7, 8, 9]2 [0, 1, 2, 3, 4, 99, 6, 7, 8, 9]
```
#### <span id="page-18-2"></span>**1.13.2 The mutateChrom function**

The mutateChrom function mutates a randomly selected gene among its list of genes:

```
1 mutateChrom :: StdGen -> Chromosome -> (Chromosome, StdGen)
2 mutateChrom g chrom = (mutChrom, q2')
3 where (g1, g2) = split g
4 (nGene, q1') = randIndex q1 chrom
5 (mutGene, q2') = randGene q26 mutChrom = replaceAtIndex nGene mutGene chrom
```
An index nGene in the chromosome chrom is picked randomly. A new mutated gene mutGene at this index is then mutated using the randGene function. Finally, a new chromosome mutChrom that is identical to chrom except that the gene at index nGene has been mutated is returned.

Example usage in ghci:

```
1 *ContinuousGA> let s = "hello world!"
2 \timesContinuousGA> let c = encodeString s
3 \timesContinuousGA> let (cMut, g') = mutateChrom (mkStdGen 99) c
4 *ContinuousGA> decodeChromosome cMut
5 "hello worldl"
6 \timesContinuousGA> let (cMut,q') = mutateChrom (mkStdGen 98) c
7 *ContinuousGA> decodeChromosome cMut
8 "hello/world!"
```
Using a PRNG obtained from mkdStdGen 99, the last gene is mutated, that is, a randomly generated gene corresponding to the character 'l' replaces the letter '!', whereas using a PRNG obtained from mkdStdGen 98, the sixth gene is mutated, that is, a randomly generated gene corresponding to the character '/' replaces the space character ' '.

#### <span id="page-19-0"></span>**1.13.3 The mutateChromInPop function**

The function mutateChromInPop mutates a chromosome at index n in population pop:

```
1 mutateChromInPop :: StdGen -> Int -> Population -> (Population, StdGen)
2 mutateChromInPop g n pop = (replaceAtIndex n mutChrom pop, g')
3 where (q', q'') = split q
4 (mutChrom, ) = mutateChrom g'' (pop!!n)
```
#### <span id="page-19-1"></span>**1.13.4 The mutIndices and mutatePop functions**

Finally, we need a function called  $mutatePop$  that given a list of indices, mutates all its chromosomes at those indices.

To randomly generate a list of indices, we create a function mutIndices:

```
1 mutIndices :: Population -> StdGen -> [Int]
2 mutIndices pop g = take numMut $ randomRs (numElite, length pop - 1) g
```
The function makes use of the randomRs function from the System.Random library, hence we add it to our import statement:

```
1 import System.Random (StdGen, randomR, randomRs, split, mkStdGen)
```
The randomRs function produces an infinite list of random indices limited to lower and upper bounds given by it first argument. Here, the lower bound is numElite, because we do not want to mutate any of the elite chromosomes, and the upper bound is the index of the last chromosome in the population. Finally, we take only the first numMut indices from the infinite list.

Now that we have a a function to generate a list of random indices for the chromosomes that shall be mutated, we can implement a recursive mutatePop function:

```
1 mutatePop :: StdGen -> [Int] -> Population -> (Population, StdGen)
2 mutatePop g [ ] = ([ ] , g)3 mutatePop g [] pop = (pop, g)
4 mutatePop g (n:ns) pop = mutatePop g' ns pop'
     5 where (pop', g') = mutateChromInPop g
```
The first base case says to do nothing if the population is empty or the list of indices is empty. Given a list  $(n;ns)$  of indices, the recursive case uses the mutateChromInPop function defined above to mutate the chromosome at index  $n$  in the population before it recursively continues with the remaining ns indices. A list of random indices can be provided by the mutIndices function.

Example usage in ghci:

```
1 *ContinuousGA> decodePopulation pop
2 \left["abcd", "efgh", "ijkl", "mnop", "grst", "uvwx", "yz12", "3456"]
3 *ContinuousGA> numMut
4\overline{4}5 *ContinuousGA> let mutIdx = mutIndices pop (mkStdGen 99)
6 *ContinuousGA> mutIdx
7 [7, 5, 6, 3]8 *ContinuousGA> let (mutPop, g') = mutatePop (mkStdGen 99) mutIdx pop
9 *ContinuousGA> decodePopulation mutPop
10 ["abcd","efgh","ijkl","miop","qrst","u5wx","yz1c","o456"]
```
Because numMut  $==$  4, four random chromosomes in pop are mutated. The indices of these four chromosomes is determined by calling the mutIndices function, which returns  $mutIdx = [7, 5, 6, 3]$ . By comparing the mutated population mutPop with the original population pop, we observe that for the chromosome at index 3, the second gene was mutated; for the chromosome at index 5, the second gene was mutated; for the chromosome at index 6, the fourth gene was mutated; and for the chromosome at index 7, the first gene was mutated.

## <span id="page-20-0"></span>**1.14 Evolution functions**

Our GA is almost finished but the most important step is left: evolution. We need two functions, evolvePopOnce and evolvePop, to complete the GA.

#### <span id="page-20-1"></span>**1.14.1 The evolvePopOnce function**

The evolvePopOnce function evolves a population from one generation to the next:

```
1 evolvePopOnce :: StdGen -> Population -> (Population, StdGen)
2 evolvePopOnce g pop = (newPopMutated, g4)
3 where (g', g'') = split g
4 ePop = evalPop target pop
5 sPop = sortPop ePop
6 parents = toPopulation $ getParents sPop
7 (offspring, q3) = matePairwise q' parents
8 newPop = parents ++ offspring
9 mutIdx = mutIndices newPop q3
10 (newPopMutated, g4) = mutatePop g'' mutIdx newPop
```
Its input is a population pop and the output is a new population newPopMutated that has been constructed through genetic operations. Each of the chromosomes in pop is evaluated with respect to the target string target (hardcoded at the top of the module) and sorted according to their associated cost. Parents to be kept for the next generation and for generating offspring are selected using the getParents function, and to convert from a list of (cost, chromosome) pairs, we use the toParents function. The result is assigned to parents. The function matePairwise then create offspring using single point crossover on the chromosomes in parents. The parents and the offspring collectively become the new population newPop. Finally, a number numMut of the chromosomes in newPop are mutated and the results is the next generation newPopMutated.

Here is an example usage in ghci for a target=s2 string, where  $s2 = "abc",$  and the following GA settings:

```
1 numPop = 8 :: Int -- Population size (number of chromosomes)
2 \times Rate = 0.5 :: Double -- Selection rate
3 mutRate = 0.5 :: Double -- Mutation rate
4 numElite = 2 :: Int -- Number of elite chromosomes
1 *ContinuousGA> let stringList =
2 \left[\right. "xxx", "def", "ghj", "klm", "nop", "qrs", "tuv", "wxy"]
3 *ContinuousGA> let pop = encodeStringList stringList
4 *ContinuousGA> let (popEvolvedOnce,g') = evolvePopOnce (mkStdGen 99) pop
5 *ContinuousGA> decodePopulation popEvolvedOnce
6 ["def","ghj","wum","nwp","9hj","gef","kop","nlm"]
```
#### <span id="page-21-0"></span>**1.14.2 The evolvePop function**

Finally, we create the evolvePop function. This function evolves a population n times recursively, making use of the evolvePopOnce function just described.

```
1 evolvePop :: StdGen -> Int -> Population -> (Population, StdGen)
2 evolvePop g 0 pop = (newpop, g)
3 where newpop = toPopulation $ sortPop $ evalPop target pop
4 evolvePop g n pop = evolvePop g' (n-1) newPop
5 where (newPop, g') = evolvePopOnce g pop
```
Example usage in ghci:

```
1 *ContinuousGA> let (popEvolvedNTimes,g') = evolvePop (mkStdGen 99) 10 pop
2 *ContinuousGA> decodePopulation popEvolvedNTimes
3 ["dcf","dcf","dcf","dcf","dc1","dc1","x_1","5cf"]
4 *ContinuousGA> let (popEvolvedNTimes,g') = evolvePop (mkStdGen 99) 20 pop
5 *ContinuousGA> decodePopulation popEvolvedNTimes
6 ["dcf","dcf","dcf","dcf","dcf","d6z","d+f","ucf"]
7 *ContinuousGA> let (popEvolvedNTimes, q') = evolvePop (mkStdGen 99) 100 pop
8 *ContinuousGA> decodePopulation popEvolvedNTimes
9 ["cbc","cbc","cbc","cbc","cbc","cbc","cb:","g2c"]
10 \times \text{Continuous} let (popEvolvedNTimes, q') = evolvePop (mkStdGen 99) 200 pop
11 *ContinuousGA> decodePopulation popEvolvedNTimes
12 ["abc","abc","abc","abc","ab.","apc","9bc",".bc"]
```
We observe that neither 10, 20, nor 100 generations were sufficient to find (learn) the target string, whereas for 200 generations, the population evolved and the best chromosome was identical to the target, decoded as "abc". The binary GA studied in the previous tutorial, only needed 20 generations for the same GA settings.

## <span id="page-22-0"></span>**1.15 Final remarks**

Congratulations! You should now have a working GA contained in your ContinuousGA module. Even if you are generous with comments and line shifts (as I am), your module should be less than 300 lines.

What remains is to test the GA. We will investigate this in the next section.

## <span id="page-22-1"></span>**2 Exercises**

## <span id="page-22-2"></span>**2.1 Testing**

You should test that the continuous GA for string learning works properly on a set of test strings. Create a test module called TestContinuousGA.hs to hold your code:

```
1 module TestContinuousGA where
```
The module should import the GA module:

<sup>1</sup> **import** ContinuousGA

You should then implement a main function with the necessary steps to verify proper functionality of the GA:

```
1 main :: IO ()
2 main = do
```
For example, you could do something like the following:

```
1 -- select a target string
2 -- obtain a PRNG g3 -- initialise a random population
4 -- print the decoded population (list of candidate strings)
5 -- evolve the population for itMax iterations
6 -- print the decoded evolved population (list of evolved strings)
7 --- print the decoded best chromosome found and its cost
```
To help you out, here is an example module implementing the steps listed above:

```
1 module TestContinuousGA where
2
3 import ContinuousGA
4 import System.Random (newStdGen)
5
6 main :: IO ()
7 main = do8 and the contract of \sigma <- newStdGen
9 let (initPop, g') = randPop g
10 putStr "Initial population decoded to strings:\n"
11 print $ decodePopulation initPop
12 let newPopEvolved = fst $ evolvePop g' itMax initPop
13 putStr "Final population decoded to strings:\n"
14 print $ decodePopulation newPopEvolved
15 putStr "Target:\n"
16 print target
17 putStr "Best solution: \n"
18 print $ (decodePopulation newPopEvolved) !! 0
19 putStr "Cost of solution: \n"
20 print $ chromCost target (newPopEvolved !! 0)
```
Experiment with algorithm settings such as

- population size (number of chromosomes)
- maximum number of iterations
- selection rate
- mutation rate

and discuss how your choice of GA settings affect the following:

- ability to find the correct target string
- cost of the GA-generated string (zero for finding the correct string)
- number of iterations needed
- total runtime

for a number of different test strings, e.g.

 $\bullet$  abc123.,;

- descartes: cogito ergo sum
- 2+2 is: 4,  $2 \times 2$  is: 4; why is  $\sqrt{\text{not}}\ 2.2 \times 2.2$  equal to 4.4?!

If you modify your cost functions or implement other cost functions, examine the performance of the GA for each of these.

## <span id="page-24-0"></span>**2.2 Solve your own problem**

This exercise is about adapting the continuous GA to some other problem. Find a problem that a continuous GA can solve. A suitable problem can be a combinatorial problem such as string learning presented here, or the test functions given in the appendix of [Haupt & Haupt](#page-24-1) [\(2004\)](#page-24-1). You will need to think about how to encode the chromosomes, e.g., the sequence of genes could correspond to optimisation variables. You must also define new cost functions to evaluate the chromosomes. Much of the existing code can be reused.

## **References**

<span id="page-24-1"></span>Haupt, R. L., & Haupt, S. E. (2004). *Practical Genetic Algorithms*. Wiley, 2nd ed.